## **Adobe Photoshop Express Download For Pc Windows 10 ((NEW))**

Cracking Adobe Photoshop is a bit more involved than installing it. First, you should download a program called a keygen. The keygen creates a valid serial number for you so that you can activate the software for free. After the keygen is downloaded, you should run it and generate a valid serial number. If you want to use the software on multiple computers, you'll need to generate a new serial number every time that you install the software. There are many different software programs that are available for use. Some of these programs are free while others are not. Each program has a different set of features. Some programs are intended to be used by professionals, while others are designed to be used by amateurs. Each program has different sets of features, some of which are discussed below:

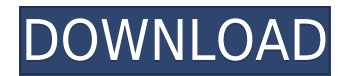

You can add web page elements. By which, we mean both graphical and textual elements, including hyperlinks, headings, images, videos, forms, and more. By using straightforward menus, you can arrange the elements in any order you wish. There are also color and font choices for both the elements and the links. Each component can be inspected for errors and corrected easily. By its sophisticated Smart Objects, you can also combine two layers, compress the JPEG format, edit cropping and filters immediately. Digital savvy clients are not uncommon, so you can literally create a logo, banner, page, or presentation in minutes. You can export the logo or banner as an image, a JPEG, a PDF file, or you can even put the background clip art to a slide or write a short explanation of the idea. You can even use it to send to the clients, as a postcard. After the first preview, I did a bit more searching and discovered that the game is not new to the iPad. It was developed in the '90s by Empire Interactive and was released on various platforms. I got it running on my tablet. The game is a puzzle game in which you follow a walking character amidst the unknown and the dangerous. As with Portal, you can use objects in your environment to solve puzzles and that object recognition is one of the main highlights. Just as much or even more of a draw is that, while you can move with the virtual environment, you can switch between a 1:1 object mode and a mirror image mode for full screen. The latter is interesting for people like me who often work with large slideshows because it gives you real buttons on the screen when it is in this mode rather than the virtual buttons.

## **Download free Photoshop 2021 (Version 22.0.1)Incl Product Key Windows**

## **10-11 x32/64 2022**

The Adjustment panel lets you select and change the color and tone of your image. The Blur tool allows you to blur an image, which can be a nice effect if you wish to create an image that doesn't include sharp edges in a minimalist design. The Chanel pane automatically creates a border around an image, bringing an edge to your design. The Eraser tool is a perfect, non-destructive way to remove unwanted elements and save your image. Right-click anywhere in the image and select Edit in Photoshop, and the context menu will open where you can make changes. You can then press Control + Z on your keyboard to undo it. You can also zoom in and out of the image with the zoom feature. First, you'll need Photoshop to get started for editing. To get started, click Get started with Photoshop CC. Enter the code (COC12) in the box that appears. Click Continue to complete the payment setup. Photoshop offers many different editing options, among them being the below ones:

- Layers: You can add many layers for different types of editing work. You can work in a single layer or on many of them, and add different parts of the picture on the layers.
- Channels: Channels are a special type of layer that can be made transparent or semitransparent. You can use channels for different types of images. They can be adjusted and modified to give a different effect to the channel.
- Folders: Photoshop has the ability to have its own folder structure. You can create a folder for a specific project and save all the work associated with that project folder.
- Keyboards: Photoshop has an improved live text tool, which allows you to edit and adjust the text size from left to right and right to left. You can also add new fonts and edit existing ones, applying multiple fonts to one image for a unique design.
- Masks: Mask, when applied to a layer, helps to raise the areas of an image that you'd typically want to retain. When you apply a mask, the part that is covered sticks to the layer or background. You can then extract the parts you want without affecting the rest of the picture. You can also use a gooey brush in Photoshop to make masks with different designs on a layer.
- Smart Objects: This feature is especially useful when you need to edit or share an image without losing its fine details. It also helps in removing the background of images seamlessly.
- Mosaic: This feature is used to apply a mosaic effect to an image. Blurring, noise and grain are some common techniques that can be achieved by this feature.

e3d0a04c9c

## **Photoshop 2021 (Version 22.0.1) License Keygen Keygen {{ updAte }} 2022**

**Adobe Photoshop –** Adobe is the world's unprecedented creative and multimedia software tycoon. And for Adobe, Photoshop is the flagship project that redefined the way images are edited and treated. Over that, it revolutionized the graphic designing vertical, which further inspired millions of artists worldwide. Looking for more? Check out the full range of new features from Adobe Photoshop and Adobe Photoshop Elements, or head over to Envato Tuts+ for more design related content - such as this round up of the 50+ Best Photoshop Templates From Envato Elements! You can also learn how to create a sketch Photoshop effect, change eye color in Photoshop, remove a person from a photo, and more. Adobe Photoshop is a user-friendly, most powerful, and widely used image/graphics editing software developed by Adobe. Adobe Photoshop is basically a raster-based image editing software. With multiple layers and features such as masking, image wrapping tools, alpha compositing, fluid camera rotation, and file display tools, and much more advanced tools, Photoshop can edit and compose raster images. Photoshop Elements brings much of the visual magic pioneered by Adobe Photoshop to nonprofessional consumers. Adobe's consumer photo editing software continues to make splashy Photoshop effects possible for novices. Like Adobe's pro-level Creative Cloud applications, new features in the 2023 Elements version add web functionality and take advantage of Adobe's AI technology, called Sensei.

mega.nz download photoshop photoshop cs6 portable free download mega photoshop free download mega photoshop download full mega photoshop cs6 download completo portugues crackeado mega photoshop cs6 portable portugues download mega download photoshop cs6 crackeado 64 bits mega 5600 photoshop brushes mega bundle free download download photoshop cs6 crackeado portugues 64 bits mega photoshop portable 2020 download mega

Adobe Photoshop Elements 2018 for macOS has just launched and includes a number of new features, including the ability to use filters and the ability to add new layers to an image open in Photoshop Elements. In addition to the new features, Photoshop Elements 2018 for macOS also includes the ability to import more than 100 elements, being and other content, including a new set of brushes and lighter in features than the 64-bit version for macOS. Adobe Photoshop Elements 2018 for Windows 10, which is available now, is pretty familiar in terms of any difference, other than that it is for Windows 10 use. It includes the ability to use filters and the ability to add new layers to an image open in Photoshop Elements. In addition to the new features, Photoshop Elements 2018 for Windows 10 also includes the ability to import more than 100 elements, being and other content, including a new set of brushes and lighter in features than the 64-bit version for macOS. Pricing for Photoshop Elements, as for Photoshop, starts at \$14.99 for a single-user license and \$39.99 for a three-user, with a yearly subscription appearing on a sliding scale. Adobe recommends a subscription for all but the most casual users. Some individuals and organizations choose to opt for a comprehensive monthly subscription for all of Adobe's photo-editing software or an annual subscription that covers an entire family. For example, there's Adobe Photography Plan, available within the packaged, detailed Adobe Creative Cloud Planner. With a new, single-user monthly subscription of \$19.99, it includes Photoshop CS6. The plan also includes one year of access to Creative Cloud.

This article will briefly go over a couple of the new features that have proven to be quite the most useful to the designers. Stunning new effects such as the ability to change the subject's expression, their age, gaze or even the pose in the time it takes you to say "AI technology" are just to begin with. Photoshop has a variety of options at its disposal and its functions have been implemented both for image editing and photography. The list is always developing and should be examined and updated through the years. But there is always room for improvement, even in the most popular image editing software. New releases are always being rolled out for the users to benefit. Adobe Photoshop CC 2021 will be implementing many useful updates and features so it would be a good idea for yourself to bookmark this article and learn about them. Consider this piece as a nice starting point for designers to explore and learn more about Photoshop. This feature gained its popularity through Adobe's annual updates of Photoshop. For the first time, Photoshop introduces a new feature: If you feel out of the file or need to make it bigger, you can now click on it and resize the file as your very comfortable. The new resize feature will also help to manage media files to make sure you are doing all the image sizes you need. The tools have been enlarged and modernized. We will be able to resize the image by clicking on the image itself, which is much faster and smoother than before. When clicking on the image, you can go to the side to move your images. Many people who use the Photoshop in this manner fail to try it. And if you are someone who usually only makes small changes to images and don't want to resize the image manually while choosing the size, then you can now resize an image in just one click. You can also add rules such as the amount of resizing or delete the border by pressing the "Resize & required border tool".

<https://zeno.fm/radio/flexisign-pro-76-v2-hardware-key-39> <https://zeno.fm/radio/huawei-hisilicon-firmware-writer-cracked-pepper> <https://zeno.fm/radio/governor-poker-2-free-download-crack-windows> <https://zeno.fm/radio/10mb-super-highly-compressed-adobe-photoshop-cs2-exe> <https://zeno.fm/radio/3d-sexvilla-2-offline-crack-rar> <https://zeno.fm/radio/active-sky-next-p3d-v3-crack> <https://zeno.fm/radio/adeko-10-full-crack>

A rasterized image is an image created from a real picture captured on a scanner or a digital camera. It is a point-like format. Each point on the picture is represented by a single pixel during scanning or recording. When you edit an image, you change the point where the pixel is located, not the shape of the rectangle that the pixel represents, as is the case with vector-based formats, such as vector fonts. It is relatively easy to convert a raster image into a vector format. This process creates something called a vector image or vector-based format. A vector image contains a set of instructions that tell the computer how to draw the image. A font or any other kind of image that is designed using a vector file format is always scalable. But we do not have the same freedom when it comes to scaling a raster image. This has costs in terms of performance, capacity and quality of the final image, as well as in the ease of editing. There will always be a performance difference between editing a vector image and a raster image. The following sections list some of the best tools in Photoshop that help designers to create beautiful visuals and bring the most memorable moment of a great story to life. If you're using Photoshop for graphic designing, you can start with some of these tools. As with its Elements stablemate, Premiere Elements, Photoshop Elements for macOS matches its Windows 10 counterpart feature-for-feature. But without wasting too much time on the heavy features the software has, let's head straight towards the things we would like to use often in our work. So, without further ado, here is the list of 10 best and most useful features of Photoshop.

Reduce, crop, and straighten with this versatile application that can be used to edit your photos with ease. Easily correct and fine-tune your images. Just like the name suggests, it lets you see everything at once – your cropped photo and your original file from the same interface. This is extremely helpful for editing images. Also, you can add multiple images or text to one canvas to create a collage or print the images on the same page. It gives you tons of working space to work with. Now, the Web app allows you to share your images on any device quickly and easily. This free browser plugin lets you create a seamless slideshow on almost any device or device in a secure, computer-controlled environment. Speed up your processes, and share your best work with this version of the popular photo editor. New features include the ability to edit and organize multiple files at once, make selections, duplicate on the fly, and use custom actions for batch processing. Adobe Bridge CS6 is the bridge between Adobe's image editing software, including Photoshop and Photoshop CS6 Extended. This tool allows you to access a library of projects and files, creating useful workflows. Make it fast and easy to edit your photos with Android. This free photo editing app has many editing enhancements, including a variety of filters, effects, tools, and stickers. People love how the app adjusts the filter effects on your photos – all done without losing detail or removing noise.